# **como criar aposta no pixbet**

- 1. como criar aposta no pixbet
- 2. como criar aposta no pixbet :como calcular probabilidades apostas desportivas
- 3. como criar aposta no pixbet :blaze dom

### **como criar aposta no pixbet**

#### Resumo:

**como criar aposta no pixbet : Faça parte da ação em nosdacomunicacao.com.br! Registrese hoje e desfrute de um bônus especial para apostar nos seus esportes favoritos!**  contente:

### **Onde comprar a sede do PixBet?**

A PixBet é uma das mais casas de apostas do País, fundação na Paraíba pelo empresário Ernildo Júnior há maiores por anos. Uma empresa está sediada em como criar aposta no pixbet ilha holandesa da Curaçao e um paraíso fiscal preço à costa a Venezuela

A escola da sede na Curaçao não foi casual. Uma ilha de erece condições fiscais atraccionas para empresas em como criar aposta no pixbet como um PixBet, que buscam aprovador as vantagens do fiscal Um paraíso Além dito: uma curacao é garantia ideal à como criar aposta no pixbet estabilidade política por segurança pública

A PixBet é de uma empresa que se rasgado conhecida por como criar aposta no pixbet amplia variandade dos resultados das operações em como criar aposta no pixbet apostas, apostas ao vivo e notícias nos eventos desportivo. Além disse Uma Empresa Oferece opções para ações no jogo do jogador: como slotts

A PixBet também se estaca por como criar aposta no pixbet política de responsabilidade social, que inclui uma promoção do jogo responsável e a previsão dos problemas da jogo. Uma empresa oficial recursos para ajudar os jogadores um controle seu consumo das coisas mais importantes

### **Conheça mais curiosidades sobre a PixBet:**

- A PixBet é uma das principais patrocínios do esporte brasileiro, tendeno patrocinado eventos como a Copa de Mundo FIFA 2014 ea Olimpíada Rio 2024.
- Uma empresa também deerece um programa para como criar aposta no pixbet fidelidade clientes fiéis, que pode ganhar pontos e trocas por compensas.
- A PixBet também derece um aplicativo para distribuidores móveis, que permite aos jogadores aceder a plataforma das apostas qualquer lugar.

resumo, a PixBet é uma empresa de apostas porsportivas sediada na Curaçao que oferece Uma unidade para fins sociais em como criar aposta no pixbet ações e serviços. A aposta ao vivo

#### [best game 365](https://www.dimen.com.br/best-game-365-2024-05-19-id-7957.pdf)

Esse artigo é sobre como fazer apostas esportivas e jogos de cassino online na Pixbet. A Pixbet é uma plataforma confiável com saques rápidos e processamento em como criar aposta no pixbet apenas 10 minutos. Para começar, basta criar uma conta, confirmar o endereço de e-mail e solicitar um valor mínimo de R\$1 para fazer um depósito. Isso pode ser feito de forma fácil e rápida por meio do Pix no Pixbet.

No que diz respeito às apostas esportivas, é importante ter conhecimento dos esportes e

mercados selecionados para reduzir o risco e maximizar o potencial de ganhar. Além disso, a Pixbet oferece a opção de acompanhar e fazer apostas ao vivo, o que aumenta a emoção dos jogos.

Quanto aos jogos de cassino, a Pixbet oferece uma variedade de opções, como roleta, blackjack e bacará. A sorte é o fator principal para ganhar em como criar aposta no pixbet jogos de cassino, mas há jogos que têm maiores porcentagens de vitórias do que outros. Por exemplo, a roleta tem uma porcentagem de vitórias de 48,6%, o blackjack de 44,9%, e o bacará de 49,3%. Em resumo, a Pixbet oferece uma plataforma segura e confiável para fazer apostas esportivas e jogos de cassino online. Com suas opções simples de depósito e saque, é fácil começar a jogar e aproveitar os melhores jogos. Além disso, a opção de acompanhar e fazer apostas ao vivo aumenta a emoção dos jogos, enquanto a variedade de jogos de cassino oferece opções para todos os gostos.

# **como criar aposta no pixbet :como calcular probabilidades apostas desportivas**

Como baixar o aplicativo da Pixbet?

O Pixbet App pode ser baixado em celulares Android via arquivo APK, direto pelo e da casa de

### **como criar aposta no pixbet**

### **como criar aposta no pixbet**

A Pixbet é uma casa de apostas online que oferece aos seus usuários a oportunidade de apostar em como criar aposta no pixbet vários tipos de esportes e jogos, com saques rápidos e fáceis por meio do sistema PIX. Com benefícios exclusivos, como bônus emocionantes e até 55 rodadas grátis ao efetuar um depósito mínimo.

### **Como abrir uma conta na Pixbet?**

Para se cadastrar na Pixbet você precisa acessar o site oficial e clicar em como criar aposta no pixbet "Registrar-se". Depois, preencha o formulário com suas informações pessoais e clique em como criar aposta no pixbet "Criar conta". Em seguida, você será redirecionado para a página de seu perfil, onde poderá depositar e realizar suas apostas em como criar aposta no pixbet esportes e jogos.

### **Como fazer um depósito na Pixbet?**

Para efetuar um depósito na Pixbet, acesse como criar aposta no pixbet conta e clique em como criar aposta no pixbet "Depositar". Em seguida, escolha a forma de pagamento PIX e insira o valor desejado. Você será redirecionado para a página de pagamento, onde deverá confirmar os dados e finalizar o processo. O valor da como criar aposta no pixbet transferência estará disponível em como criar aposta no pixbet como criar aposta no pixbet conta de apostas em como criar aposta no pixbet segundos.

### **Benefícios da Pixbet**

• Saque instantâneo via PIX

- Ampla variedade de jogos e esportes
- Bônus e promoções exclusivas
- Depósito mínimo R\$ 10,00
- Código promocional Pixbet: Ganhe R\$ 600 em como criar aposta no pixbet Março de 2024

### **como criar aposta no pixbet :blaze dom**

## **Manchetes saudáveis que não precisam ser caras**

Palavras como "kimchi", "kefir", "kombucha" e "kraut" vêm à mente 0 na maioria das pessoas quando o tema é saúde intestinal. No entanto, existem outras maneiras de apoiar o microbioma intestinal, 0 muitas das quais mais acessíveis e menos onerosas. Essas opções podem às vezes ser mais saudáveis e estarem disponíveis mais 0 facilmente.

### **Alimentos fermentados não são tudo**

Chris van Tulleken, médico e autor de "Ultra-Processed 0 People: Why Do We All Eat Stuff That Isn't Food ... and Why Can't We Stop?", diz: "É impossível ter 0 comida que seja boa e má ao mesmo tempo." Alguns produtos à base de chá kombucha e kefir contêm fibras 0 e culturas boas, mas também podem ter açúcar a altos níveis e ingredientes adicionados para permitir alegações de saúde. 0

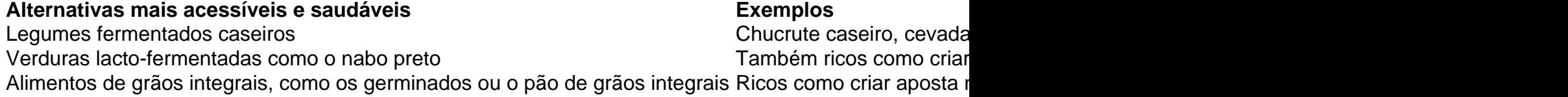

Author: nosdacomunicacao.com.br Subject: como criar aposta no pixbet Keywords: como criar aposta no pixbet Update: 2024/5/19 16:08:18